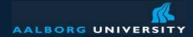

# **Scheduling and Rationality**

Peter Dolog dolog [at] cs [dot] aau [dot] dk 5.2.47 Information Systems March 27, 2008

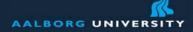

# **Learning Goals**

To apply additional techniques for plannig:

- Network diagram
- Pert chart
- Gantt chart
- Other metrics and with tool support
- To discuss rationality in software engineering

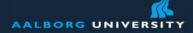

# Why Are Projects Late?

- An unrealistic deadline established by outsiders
- Changing customer requirements not reflected in schedule changes
- An honest underestimate of the effort required to do the job
- Predictable and/or unpredictable risks that were not considered at project start
- Technical difficulties that were not foreseen
- Human difficulties that were not foreseen
- Miscommunication among project staff
- A failure by project management to recognize that the project is falling behind schedule and a lack of action to correct the problem

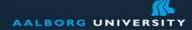

# **Scheduling Principles**

Compartmentalization—define distinct tasks

Interdependency—indicate task interrelationships

Effort validation—be sure resources are available

Defined responsibilities—people must be assigned

Defined outcomes—each task must have an output

Defined milestones—review for quality

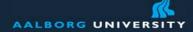

# Pressman 2000 Effort Allocation

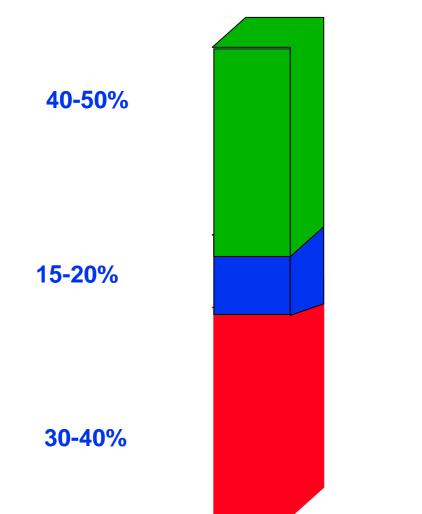

"front end" activities

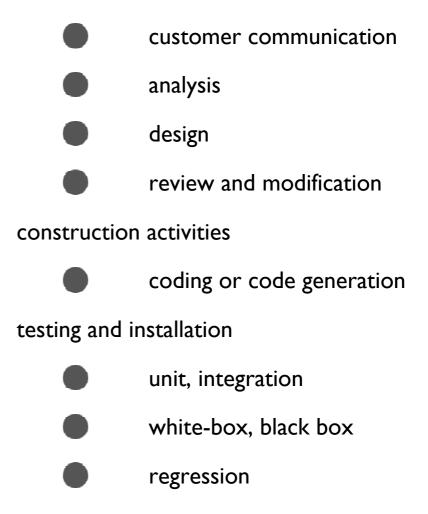

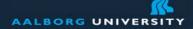

## **Questions Addressed by Scheduling**

Completion date? On Schedule? Within Budget? Critical Activities? How can the project be finished early at the least cost?

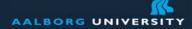

# **PERT Project Network**

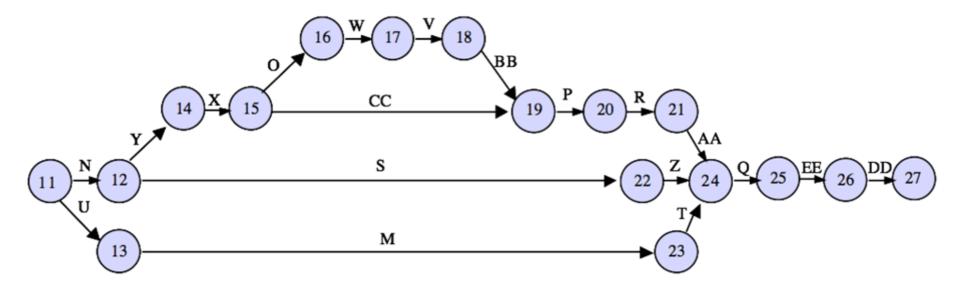

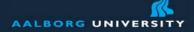

# **Pert Chart with Milestone Time Label**

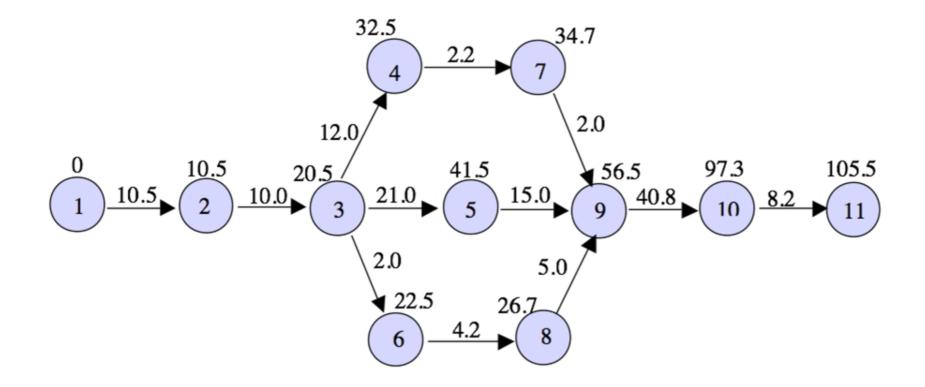

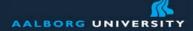

# **Activity Scheduling**

Earliest start time Earliest finish time Latest start time Latest finish time

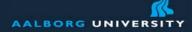

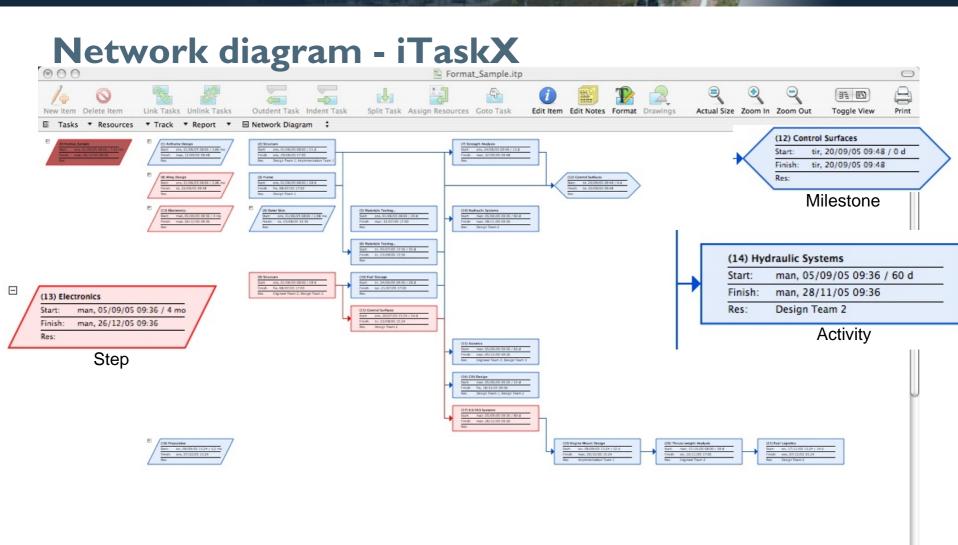

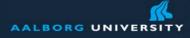

| 1  |                        |                  |                  |          |                                         |              | -         |          | <i>i</i>   |           | D          |                 |                | ٢            | 0          |      |             | É            |
|----|------------------------|------------------|------------------|----------|-----------------------------------------|--------------|-----------|----------|------------|-----------|------------|-----------------|----------------|--------------|------------|------|-------------|--------------|
| w  | Item Delete Item Link  | Tasks Unlink Ta  | sks Outdent      | Task Ind |                                         | gn Resources | Goto Task |          | it Item E  | dit Notes | Format     |                 | Actual Siz     | e Zoom In    | n Zoom C   | ut . | Toggle View | P            |
| т  | asks Tesources         | rack • Report    | • S Gantt Ch     | art :    |                                         | -            |           |          |            |           |            | -               |                |              |            |      |             |              |
| 1  | Task Name              | Start            | Finish           | Duration | Resource Names                          | 1            | 2005      | 0        |            |           |            |                 |                |              |            |      |             |              |
|    |                        |                  |                  |          |                                         | 2. Quarter   |           |          | 3. Quarter |           |            | 4. Quarter      |                |              | 1. Quarter |      |             | 2. Quar      |
|    |                        |                  |                  |          |                                         | maj          | jun       | jul      | aug        | sep       | okt        | nov             | dec            | jan          | feb        | mar  | apr         | maj          |
|    | Format_Sample          | 01/06/05 08:00   | 26/12/05 09:36   | 7,41 mo  |                                         |              |           |          |            |           |            |                 |                |              |            |      |             |              |
|    | Airframe Design        | 01/06/05 08:00   | 12/09/05 09:48   | 3,66 mo  |                                         |              |           |          |            |           |            |                 |                |              |            |      | 1500        |              |
|    | Structure              | 01/06/05 08:00 🔻 | 29/06/05 17:00 🔻 | 21 d     | Design Team 1; Implementation<br>Team 1 |              | <b></b>   |          |            |           |            |                 |                |              |            |      | N 201       | $\mathbf{V}$ |
|    | Frame                  | 01/06/05 08:00 * | 08/07/05 17:00 * | 28 d     | Design Team 1                           |              |           | -        | _          |           |            |                 |                |              |            | _    | R. A        | VETT         |
|    | V Outer Skin           | 01/06/05 08:00   | 23/08/05 13:56   | 2,98 mo  |                                         |              |           |          |            |           |            |                 |                |              |            |      |             | 1            |
|    |                        |                  | 11/07/05 17:00 - |          |                                         |              |           | -        |            | -         |            |                 |                | -            |            |      |             |              |
|    | -                      |                  | 23/08/05 13:56 ▼ |          |                                         | -            | - L.      | <u> </u> |            |           |            |                 |                |              |            |      |             |              |
|    | -                      |                  | 12/09/05 09:48 - |          |                                         |              | -         |          |            |           |            | -               |                |              |            |      |             |              |
|    |                        |                  | 20/09/05 09:48   |          |                                         |              |           |          |            |           |            |                 |                |              |            |      |             | 1            |
|    | Structure              | 01/06/05 08:00 - | 08/07/05 17:00 - | 28 d     | Engineer Team 2; Design Team 2          |              |           | -        |            |           |            |                 |                |              | -          |      | -           |              |
| )  |                        |                  | 21/07/05 17:00 ¥ |          |                                         |              |           |          |            |           |            |                 |                |              |            |      | -           |              |
| L  | Control Surfaces       | 20/07/05 15:24 * | 23/08/05 15:24 * | 24 d     | Design Team 2                           |              | -         | <u> </u> |            |           |            |                 |                |              | -          |      |             |              |
| 2  | Control Surfaces       | 20/09/05 09:48 * | 20/09/05 09:48 * | 0 d      |                                         |              |           |          |            | -         | tir, 20/09 | 0/05 09:48      |                |              |            |      |             |              |
| 3  | Electronics            | 05/09/05 09:36   | 26/12/05 09:36   | 4 mo     |                                         |              |           |          |            |           |            |                 |                |              |            |      | Related     |              |
| 4  | Hydraulic Systems      | 05/09/05 09:36 🔻 | 28/11/05 09:36 🔻 | 60 d     | Design Team 2                           |              |           |          |            | -         | -          | _               | man, 28/11     | /05 09:36    |            | Ac   | tivities    |              |
| 5  | Avionics               | 05/09/05 09:36 🔻 | 05/12/05 09:36 * | 65 d     | Engineer Team 2; Design Team 1          | 1            |           |          |            | -         | _          | _               | man, 05        | /12/05 09:36 | 5          | -    |             |              |
| 5  | CAS Design             | 05/09/05 09:36 🔻 | 18/11/05 09:36 🔻 | 54 d     | Design Team 1; Design Team 2            |              |           |          |            | -         | -          | f               | re, 18/11/05 0 | 9:36         |            |      |             |              |
| 7  | . ,                    | 05/09/05 09:36 🔻 | 26/12/05 09:36 🔻 | 80 d     |                                         |              |           |          |            | -         | -          | _               | _              | man, 26/12/  | 05 09:36   |      |             |              |
| 8  | Propulsion             | 08/09/05 15:24   | 07/12/05 15:24   | 3,2 mo   |                                         |              |           |          |            |           |            |                 |                |              |            |      |             |              |
| 9  | Engine Mount Design    | 08/09/05 15:24 + | 10/10/05 15:24 * | 22 d     | Implementation Team 1                   |              |           |          |            | 4         |            | nan, 10/10/05 1 | 5:24           |              |            |      |             |              |
| )  | Thrust/weight Analysis | 17/10/05 08:00 - | 10/11/05 17:00 - | 19 d     | Engineer Team 2                         |              |           |          |            |           | -          | tor,            | 10/11/05 17 0  | 00           |            |      |             |              |
| L  | Fuel Logistics         | 17/11/05 15:24 🔻 | 07/12/05 15:24 * | 14 d     | Design Team 2                           |              |           |          |            |           |            | -               | ons, 07        | /12/05 15:24 | 4          |      |             |              |
|    |                        |                  |                  |          |                                         |              |           |          |            |           |            |                 |                |              |            |      |             |              |
| _  |                        |                  |                  |          |                                         |              |           |          |            |           |            |                 |                |              |            |      |             |              |
| -  |                        |                  |                  |          |                                         |              |           |          |            |           | _          | _               |                |              |            |      |             |              |
| -  |                        |                  |                  |          |                                         |              |           |          |            | -         | _          |                 |                |              |            |      | _           |              |
| -  |                        |                  |                  |          |                                         |              | ·         |          |            | -         |            | -               |                |              |            |      | _           | -            |
| -  |                        |                  |                  |          |                                         |              | 5         |          |            |           | -          | -               |                | -            |            |      | -           | -            |
| +  |                        |                  |                  |          |                                         |              |           |          |            |           | -          |                 |                |              |            |      | _           |              |
| +  |                        |                  |                  |          |                                         |              |           |          |            | -         |            |                 |                |              |            |      |             | -            |
| +  |                        |                  |                  |          |                                         |              |           |          |            |           | -          |                 |                |              |            |      | -           |              |
| 11 |                        |                  |                  |          |                                         |              |           |          |            |           |            |                 |                |              |            |      |             |              |

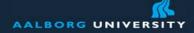

# **Critical Path**

Longest path through a network Minimum project completion time

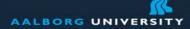

THA

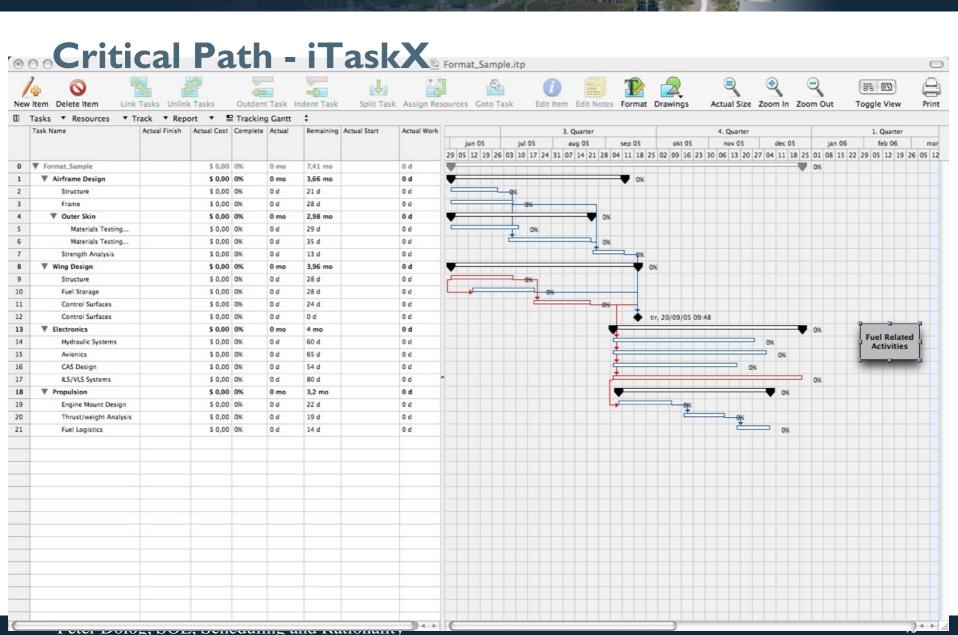

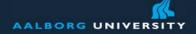

# **Activity Slack**

Definition: Slack is the amount of time an activity can be delayed without delaying the project

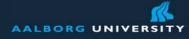

LAP

| New | Link Ta                | asks Unlin | C Tasks  | Ou | tdent Task | Ir | ndent Tas | k Split Task    | Assic | n Resources | Goto Task | <i>i</i><br>Edit Item |
|-----|------------------------|------------|----------|----|------------|----|-----------|-----------------|-------|-------------|-----------|-----------------------|
|     |                        | ack TRep   | oort •   |    | Task Sheet |    | +         |                 |       |             |           |                       |
|     | Task Name              | Duration   | Start    |    | Finish     |    | Complete  | Cost            | Work  |             |           |                       |
| 0   | V Format_Sample        | 7,41 mo    | 01/06/05 |    | 26/12/05   |    | 0%        | \$ 1.022.700,00 | 503 d |             |           |                       |
| 1   | Airframe Design        | 3,66 mo    | 01/06/05 |    | 12/09/05   |    | 0%        | \$ 148.500,00   | 70 d  |             |           |                       |
| 2   | Structure              | 21 d       | 01/06/05 |    | 29/06/05   | •  | 0%        | \$ 75.600,00    | 42 d  |             |           |                       |
| 3   | Frame                  | 28 d       | 01/06/05 |    | 08/07/05   | •  | 0%        | \$ 72.900,00    | 28 d  |             |           |                       |
| 4   | V Outer Skin           | 2,98 mo    | 01/06/05 |    | 23/08/05   |    | 0%        | \$ 0,00         | 0 d   |             |           |                       |
| 5   | Materials Testing      | 29 d       | 01/06/05 |    | 11/07/05   |    | 0%        | \$ 0,00         | 0 d   |             |           |                       |
| 6   | Materials Testing      | 35 d       | 05/07/05 | *  | 23/08/05   | •  | 0%        | \$ 0,00         | 0 d   |             |           |                       |
| 7   | Strength Analysis      | 13 d       | 24/08/05 |    | 12/09/05   | •  | 0%        | \$ 0,00         | 0 d   |             |           |                       |
| 8   | Wing Design            | 3,96 mo    | 01/06/05 |    | 20/09/05   |    | 0%        | \$ 205.200,00   | 80 d  |             |           |                       |
| 9   | Structure              | 28 d       | 01/06/05 | •  | 08/07/05   | •  | 0%        | \$ 162.000,00   | 56 d  |             |           |                       |
| 10  | Fuel Storage           | 28 d       | 14/06/05 | *  | 21/07/05   | •  | 0%        | \$ 0,00         | 0 d   |             |           |                       |
| 11  | Control Surfaces       | 24 d       | 20/07/05 |    | 23/08/05   | •  | 0%        | \$ 43.200,00    | 24 d  |             |           |                       |
| 12  | Control Surfaces       | 0 d        | 20/09/05 |    | 20/09/05   | •  | 0%        | \$ 0,00         | 0 d   |             |           |                       |
| 13  | ▼ Electronics          | 4 mo       | 05/09/05 |    | 26/12/05   |    | 0%        | \$ 562.400,00   | 298 d |             |           |                       |
| 14  | Hydraulic Systems      | 60 d       | 05/09/05 |    | 28/11/05   | •  | 0%        | \$ 108.000,00   | 60 d  |             |           |                       |
| 15  | Avionics               | 65 d       | 05/09/05 |    | 05/12/05   | •  | 0%        | \$ 260.000,00   | 130 d |             |           |                       |
| 16  | CAS Design             | 54 d       | 05/09/05 |    | 18/11/05   |    | 0%        | \$ 194.400,00   | 108 d |             |           |                       |
| 17  | ILS/VLS Systems        | 80 d       | 05/09/05 |    | 26/12/05   |    | 0%        | \$ 0,00         | 0 d   |             |           |                       |
| 18  | Propulsion             | 3,2 mo     | 08/09/05 |    | 07/12/05   |    | 0%        | \$ 106.600,00   | 55 d  |             |           |                       |
| 19  | Engine Mount Design    | 22 d       | 08/09/05 |    | 10/10/05   | •  | 0%        | \$ 39.600,00    | 22 d  |             |           |                       |
| 20  | Thrust/weight Analysis | 19 d       | 17/10/05 |    | 10/11/05   | •  | 0%        | \$ 41.800,00    | 19 d  |             |           |                       |
| 21  | Fuel Logistics         | 14 d       | 17/11/05 | •  | 07/12/05   |    | 0%        | \$ 25.200,00    | 14 d  |             |           |                       |

11.

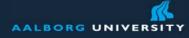

|    | · • •                               | C     | 100 A         |                 |                  |          |   |            |     |                                                                                                    |
|----|-------------------------------------|-------|---------------|-----------------|------------------|----------|---|------------|-----|----------------------------------------------------------------------------------------------------|
|    | v Item Delete Item Link             | Tasks | Unlink Task   | is Ou           | itdent Task Inde | ent Task | 2 | Split Task | Ass | sign Reso                                                                                                    |
| E  | Tasks <b>v</b> Resources <b>v</b> T | Frack | ▼ Report      | ▼ <u>1</u> . Ta | ask Usage 💲      |          |   |            |     |                                                                                                    |
|    | Name                                | Work  | Overtime Work | Duration        | Assignment Units | Start    |   | Finish     |     | Overalloca                                                                                                    |
| 0  | Format_Sample                       | 503 d | 0 d           | 7,41 mo         |                  | 01/06/05 |   | 26/12/05   |     |                                                                                                    |
| 1  | V Airframe Design                   | 70 d  | 0 d           | 3,66 mo         |                  | 01/06/05 |   | 12/09/05   |     |                                                                                                    |
| 2  | Structure                           | 42 d  | 0 d           | 21 d            |                  | 01/06/05 | ۳ | 29/06/05   | ٠   |                                                                                                    |
|    | Design Team 1                       | 21 d  | 0 d           |                 | 100%             |          |   |            |     |                                                                                                    |
|    | Implementation                      | 21 d  | 0 d           |                 | 100%             |          |   |            |     |                                                                                                    |
| 3  | Frame                               | 28 d  | 0 d           | 28 d            |                  | 01/06/05 | ۳ | 08/07/05   | •   | $\checkmark$                                                                                                    |
|    | Design Team 1                       | 28 d  | 0 d           |                 | 100%             |          |   |            |     | $\checkmark$                                                                                                    |
| 4  | Vouter Skin                         | 0 d   | 0 d           | 2,98 mo         |                  | 01/06/05 |   | 23/08/05   |     |                                                                                                    |
| 5  | Materials Testing                   | 0 d   | 0 d           | 29 d            |                  | 01/06/05 | Ŧ | 11/07/05   | •   |                                                                                                    |
| 6  | Materials Testing                   | 0 d   | 0 d           | 35 d            |                  | 05/07/05 |   | 23/08/05   | •   |                                                                                                    |
| 7  | Strength Analysis                   | 0 d   | 0 d           | 13 d            |                  | 24/08/05 |   | 12/09/05   |     |                                                                                                    |
| 8  | Wing Design                         | 80 d  | 0 d           | 3,96 mo         |                  | 01/06/05 |   | 20/09/05   |     |                                                                                                    |
| 9  | Structure                           | 56 d  | 0 d           | 28 d            |                  | 01/06/05 |   | 08/07/05   | •   |                                                                                                    |
|    | Engineer Team 2                     | 28 d  | 0 d           |                 | 100%             |          |   |            |     |                                                                                                    |
|    | Design Team 2                       | 28 d  | 0 d           |                 | 100%             |          |   |            |     |                                                                                                    |
| 10 | Fuel Storage                        | 0 d   | 0 d           | 28 d            |                  | 14/06/05 |   | 21/07/05   |     |                                                                                                    |
| 11 | Control Surfaces                    | 24 d  | 0 d           | 24 d            |                  | 20/07/05 |   | 23/08/05   |     |                                                                                                    |
|    | Design Team 2                       | 24 d  | 0 d           |                 | 100%             |          |   |            |     |                                                                                                    |
| 12 | Control Surfaces                    | 0 d   | 0 d           | 0 d             |                  | 20/09/05 |   | 20/09/05   |     |                                                                                                    |
| 13 | Electronics                         | 298 d | 0 d           | 4 mo            |                  | 05/09/05 |   | 26/12/05   |     |                                                                                                    |
| 18 | Propulsion                          | 55 d  | 0 d           | 3,2 mo          |                  | 08/09/05 |   | 07/12/05   |     |                                                                                                    |
| 19 | Engine Mount Design                 | 22 d  | 0 d           | 22 d            |                  | 08/09/05 |   | 10/10/05   |     |                                                                                                    |
|    | Implementation                      | 22 d  | 0 d           |                 | 100%             |          |   |            | _   |                                                                                                    |
| 20 | Thrust/weight Analysis              | 19 d  | 0 d           | 19 d            |                  | 17/10/05 |   | 10/11/05   | •   |                                                                                                    |
|    | Engineer Team 2                     | 19 d  | 0 d           |                 | 100%             |          |   |            |     |                                                                                                    |
| 21 | Fuel Logistics                      | 14 d  | 0 d           | 14 d            |                  | 17/11/05 |   | 07/12/05   | *   |                                                                                                    |
|    | Design Team 2                       | 14 d  | 0 d           |                 | 100%             |          |   |            |     | Image: A state of the state of the state |

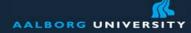

# **Resource Usage - iTaskX**

| _   |                               |         | Unlink Tasks |                  |          | - | isk Sp   | lit | Task Assign             | Resourc | e |
|-----|-------------------------------|---------|--------------|------------------|----------|---|----------|-----|-------------------------|---------|---|
| E   | Tasks ▼ Resources ▼ T<br>Name | Work    | Report     A | Assignment Units | Usage ‡  |   | Finish   | _   | Overallocated           |         |   |
| 1   | Design Team 1                 | 168 d   |              | Assignment onits | 01/06/05 |   | 05/12/05 |     |                         |         |   |
|     | Structure                     | 21 d    | 0 d          | 100%             |          |   |          |     |                         |         |   |
|     | Frame                         | 28 d    | 0 d          | 100%             |          |   |          |     | $\overline{\checkmark}$ |         |   |
| - 8 | Avionics                      | 65 d    | 0 d          | 100%             |          |   |          |     |                         |         |   |
|     | CAS Design                    | 54 d    | 0 d          | 100%             |          |   |          |     | <b>√</b>                |         | _ |
| 2   | Design Team 2                 | 180 d   |              |                  | 01/06/05 |   | 07/12/05 | *   | <b>√</b>                |         | _ |
|     | Structure                     | 28 d    | 0 d          | 100%             |          |   |          |     |                         |         | _ |
| 8   | Control Surfaces              | 24 d    | 0 d          | 100%             |          |   |          |     |                         |         | _ |
|     | Hydraulic Systems             | 60 d    | 0 d          | 100%             |          |   |          |     |                         |         | _ |
|     | CAS Design                    | 54 d    | 0 d          | 100%             |          |   |          |     | $\checkmark$            |         | _ |
|     | Fuel Logistics                | 14 d    | 0 d          | 100%             |          |   |          |     | $\checkmark$            |         | _ |
| 3   | Engineer Team 2               | 112 d   |              |                  | 01/06/05 |   | 05/12/05 | *   | $\checkmark$            |         |   |
|     | Structure                     | 28 d    | 0 d          | 100%             |          |   |          |     |                         |         |   |
|     | Avionics                      | 65 d    | 0 d          | 100%             |          |   |          |     |                         |         |   |
|     | Thrust/weight Analysis        | 19 d    | 0 d          | 100%             |          |   |          |     | $\checkmark$            |         |   |
| 4   | Implementation Team 1         | 43 d    |              |                  | 01/06/05 |   | 10/10/05 |     |                         |         |   |
|     | Structure                     | 21 d    | 0 d          | 100%             |          |   |          |     |                         |         |   |
|     | Engine Mount Design           | 22 d    | 0 d          | 100%             |          |   |          |     |                         |         |   |
|     |                               |         |              |                  |          |   |          |     |                         |         |   |
|     |                               |         |              |                  |          |   |          |     |                         |         | _ |
| - 8 |                               | 8 8     |              |                  |          |   | 2        |     |                         |         |   |
| 8   |                               | <u></u> |              |                  |          |   |          |     |                         |         |   |
| -   |                               |         |              |                  |          |   |          |     |                         |         |   |
|     |                               |         |              |                  |          |   |          |     |                         |         |   |
|     |                               |         |              |                  |          |   |          |     |                         |         |   |

|     |                         | R.      |               | 5             | 2           |               | -L-        |                  |
|-----|-------------------------|---------|---------------|---------------|-------------|---------------|------------|------------------|
| Nev | w Item Delete Item Lini | k Tasks | Unlink Tas    | ks Outd       | ent Task II | ndent Task    | Solit Task | Assign Resources |
| E   |                         | Track   | ▼ Report      |               | ource Usage |               | opine rask | Assign Resources |
|     | Name                    | Cost    | Baseline Cost | Cost Variance | -           |               |            |                  |
| 1   | Design Team 1           |         | \$ 310.050,00 | \$ 14.850,00  | \$ 0,00     | \$ 324.900,00 |            |                  |
| _   | Structure               | \$ 37.  | \$ 37.800,00  | \$ 0,00       | \$ 0,00     | \$ 37.800,00  |            |                  |
|     | Frame                   | \$ 72.  | \$ 58.050,00  | \$ 14.850,00  | \$ 0,00     | \$ 72.900,00  |            |                  |
|     | Avionics                | \$ 113  | \$ 117.000,00 | \$ 0,00       | \$ 0,00     | \$ 117.000,00 |            |                  |
|     | CAS Design              | \$ 97.  | \$ 97.200,00  | \$ 0,00       | \$ 0,00     | \$ 97.200,00  |            |                  |
| 2   | Design Team 2           | \$ 34   | \$ 345.825,00 | \$ 675,00     | \$ 0,00     | \$ 346.500,00 |            |                  |
|     | Structure               | \$ 72.  | \$ 72.225,00  | \$ 675,00     | \$ 0,00     | \$ 72.900,00  |            |                  |
|     | Control Surfaces        | \$ 43.  | \$ 43.200,00  | \$ 0,00       | \$ 0,00     | \$ 43.200,00  |            |                  |
|     | Hydraulic Systems       | \$ 104  | \$ 108.000,00 | \$ 0,00       | \$ 0,00     | \$ 108.000,00 |            |                  |
|     | CAS Design              | \$ 97.  | \$ 97.200,00  | \$ 0,00       | \$ 0,00     | \$ 97.200,00  |            |                  |
|     | Fuel Logistics          | \$ 25.  | \$ 25.200,00  | \$ 0,00       | \$ 0,00     | \$ 25.200,00  |            |                  |
| 3   | Engineer Team 2         | \$ 27   | \$ 273.075,00 | \$ 825,00     | \$ 0,00     | \$ 273.900,00 |            |                  |
|     | Structure               | \$ 89.  | \$ 88.275,00  | \$ 825,00     | \$ 0,00     | \$ 89.100,00  |            |                  |
|     | Avionics                | \$ 14:  | \$ 143.000,00 | \$ 0,00       | \$ 0,00     | \$ 143.000,00 |            |                  |
|     | Thrust/weight Analysis  | \$ 41.  | \$ 41.800,00  | \$ 0,00       | \$ 0,00     | \$ 41.800,00  |            |                  |
| 4   | Implementation Team 1   | \$ 77.  | \$ 77.400,00  | \$ 0,00       | \$ 0,00     | \$ 77.400,00  |            |                  |
|     | Structure               | \$ 37.  | \$ 37.800,00  | \$ 0,00       | \$ 0,00     | \$ 37.800,00  |            |                  |
|     | Engine Mount Design     | \$ 39.  | \$ 39.600,00  | \$ 0,00       | \$ 0,00     | \$ 39.600,00  |            |                  |
|     |                         |         |               |               |             |               |            |                  |
|     |                         |         |               |               |             |               |            |                  |
|     |                         |         |               |               |             |               |            |                  |

#### Peter Dolog, SOE, Scheduling and Kationality

1

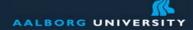

# **Scheduling Methods: Strengths**

These methods are useful prior to and during a project

They are straightforward in concept and are supported by software

Graphical representation of the project's tasks help to show the task interrelationships

Highlighting the project's critical path and task slack time allows to focus on critical aspects of project-time, costs and people

Project management software usually provides excellent project tracking documentation

These methods are applicable in a wide variety of projects.

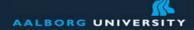

# **Scheduling Methods: Weaknesses**

Project tasks have to be clearly defined as well as their relationships to each other

Do not deal very well with task overlap. They assume the following tasks begin after their preceding tasks end

They are only as good as the time estimates

By design, the project manager will normally focus more attention on the critical path tasks than other tasks, which could be problematic for near-critical path tasks if overlooked

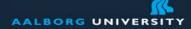

# **Tracking: Elementary Metrics**

| Unit of measure                         | Characteristics addressed                               |
|-----------------------------------------|---------------------------------------------------------|
| Counts of physical source lines of code | Size, progress, reuse                                   |
| Counts of staff-hours expended          | Effort, cost, resource allocations                      |
| Calendar dates                          | Schedule                                                |
| Counts of software problems and defects | Quality, readiness for delivery,<br>im provement trends |

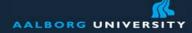

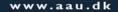

# **Tracking - Manpower & Effort**

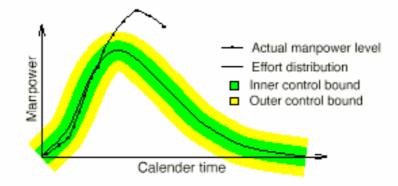

Figure 13: Rate curve. The actual effort values are plotted against the distribution.

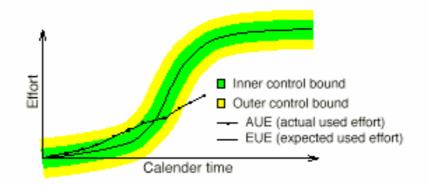

Figure 14: Cumulative curve. The actual effort values are plotted against the distribution.

Steen Andersen, Peter Stegenborg Larsen, Carsten Lindholst: *Evaluation and Evolution of Navi - a Web Based Tool for Project Planning and Tracking*, Masters Thesis, Computer Science, Aalborg University, 1998. Peter Dolog, SOE, Scheduling and Rationality

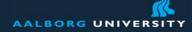

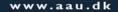

#### **Tracking - Lines of Code & Defects**

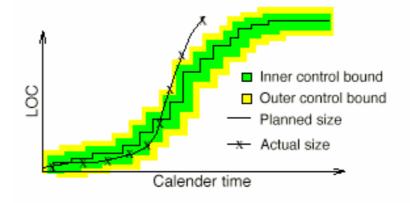

Figure 16: The actual size in LOC plotted against the planned size

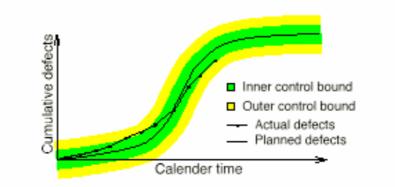

Figure 19: Tracking cumulative defect arrival against a planned Rayleigh distribution.

Steen Andersen, Peter Stegenborg Larsen, Carsten Lindholst: *Evaluation and Evolution of Navi - a Web Based Tool for Project Planning and Tracking*, Masters Thesis, Computer Science, Aalborg University, 1998. Peter Dolog, SOE, Scheduling and Rationality

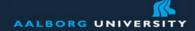

# **XPlanner - www.xplanner.org/**

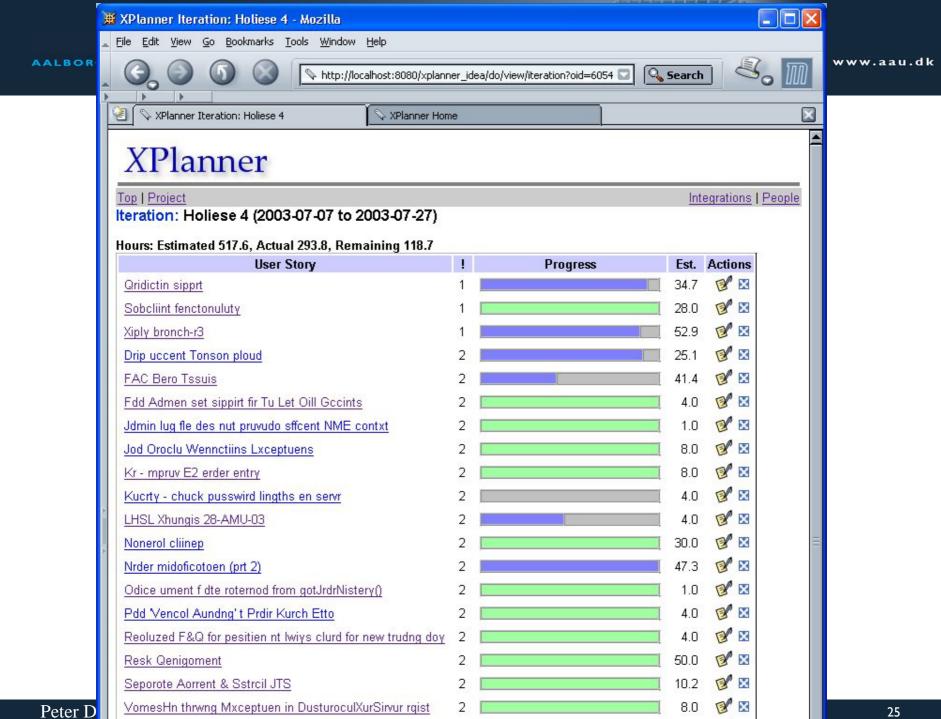

|                                                        | 111                          |                                         |                       |           |                           |      | 44    |            |                  | 9-1-        |
|--------------------------------------------------------|------------------------------|-----------------------------------------|-----------------------|-----------|---------------------------|------|-------|------------|------------------|-------------|
| XPlanner Sto                                           | ry: Lsr Erondl               | y Brdor∀ds - Mozi                       | illa                  |           |                           |      |       |            |                  |             |
| le <u>E</u> dit <u>V</u> iew                           | <u>G</u> o <u>B</u> ookmarks | <u>T</u> ools <u>W</u> indow <u>H</u> e | elp                   |           |                           |      |       |            |                  |             |
| 6.0                                                    | 6                            | http://localhe                          | ost:8080/×planner_ide | a/do/v    | view/userstor             |      | Searc | h          | 3. 1             | D           |
|                                                        |                              | <u></u> ]                               |                       |           |                           |      |       |            |                  |             |
| 📗 🛇 XPlanner                                           | Story: Lsr Erondly           | y Brdorvas                              |                       |           |                           |      |       |            |                  | ×           |
| XPla                                                   | nner                         |                                         |                       |           |                           |      |       |            |                  |             |
| op   <u>Project</u>                                    | <u>Iteration</u>             |                                         |                       |           |                           |      |       | Integratio | ons   <u>Peo</u> | ople        |
| Story: Lsr                                             | Erondly Br                   | dor\/ds                                 |                       |           |                           |      |       |            |                  |             |
| cory. Lar                                              |                              |                                         |                       |           |                           |      |       |            |                  |             |
| ttp://exampl                                           | e.com/design_i               | notes.txt                               |                       |           |                           |      |       |            |                  |             |
| Feature                                                | Descripti                    | ion                                     |                       |           |                           |      |       |            |                  |             |
|                                                        | This is the first            |                                         |                       |           |                           |      |       |            |                  |             |
| Another one                                            | This is anothe               | r feature                               |                       |           |                           |      |       |            |                  |             |
| <ul> <li>Item 1</li> <li>Item 2</li> </ul> Priority: 4 |                              |                                         |                       |           | lours: 14.0<br>lours: 6.6 |      |       |            |                  |             |
| Task Name                                              | Туре                         | Progress                                | Est.                  | Acc.      | Disposition               | Acti | ons   |            |                  |             |
| Lodofy sirvr                                           | Ueture 📃                     |                                         | 3.0                   | <u>ND</u> | Dlinnd                    | P    | ×     |            |                  |             |
| <u>udufy Jufh</u>                                      | Feature 📃                    |                                         | 8.0                   | <u>ND</u> | Planned                   | P    | ×     |            |                  |             |
| Oudefy bling                                           | Mitori 📃                     |                                         | 3.0                   | ND        | Blunnid                   | B    | ×     |            |                  |             |
| dit Story   Cr                                         | eate Task                    |                                         | 0004                  |           |                           |      |       |            |                  |             |
| otes:                                                  |                              |                                         |                       |           |                           |      |       | Ð          | Add N            | <u>lote</u> |
| iser: admin                                            |                              |                                         |                       |           |                           |      |       | XPlannei   | r Version O      | 0.4.0       |
| 🖂 🖭 🔲                                                  |                              |                                         |                       |           |                           |      |       |            |                  | f           |
|                                                        |                              |                                         |                       |           |                           |      |       |            |                  |             |

Peter Dolog, SOE, Scheduling and Kationality

|                                                                                                    | 12/2                      |
|----------------------------------------------------------------------------------------------------|---------------------------|
| 🗰 XPlanner Task: Ludufy Jufh - Mozilla                                                                                                    |                           |
| <u>Eile E</u> dit <u>V</u> iew <u>G</u> o <u>B</u> ookmarks <u>T</u> ools <u>W</u> indow <u>H</u> elp                                                                                                    |                           |
| C Search                                                                                                    | 8. 11                     |
|                                                                                                    |                           |
| Yelanner Task: Ludufy Jufh                                                                                                    |                           |
| XPlanner                                                                                                    |                           |
| Top   Project   Iteration   Story Interview Interview In | egrations   <u>People</u> |
| Task: Ludufy Jufh                                                                                                    |                           |
|                                                                                                    |                           |
|                                                                                                    |                           |
| Acceptor: ND Estimated Hours: 8.0 (4.0)                                                                                                    |                           |
| Created: 2003-07-23 Actual Hours: 4.0                                                                                                    |                           |
|                                                                                                    |                           |
| Complete Task                                                                                                    |                           |
| Time Log:                                                                                                    |                           |
| Start Time End Time Dur. Pair                                                                                                    |                           |
| 4.0 <u>ND</u>                                                                                                    |                           |
| 2003-07-23 22:20 2003-07-23 22:22 0.0 ND                                                                                                    |                           |
| 2003-07-24 01:10 ND FE                                                                                                    |                           |
| B                                                                                                    |                           |
| Edit Task                                                                                                    |                           |
| Notes:                                                                                                    | 🕑 Add Note                |
| Subject: Sample note Author: Cees Nin Deten Date: 2003-07-23 22:21                                                                                                    |                           |
| This is a sample note.                                                                                                    |                           |
|                                                                                                    |                           |
|                                                                                                    |                           |
| user: admin 🛛 🕅                                                                                                    | Planner Version 0.4.0     |

| 🗯 XPlanner Iterati              | on Metrics: Holiese 4 - Mozilla                                                                                                    |                        |
|---------------------------------|----------------------------------------------------------------------------------------------------|------------------------|
| Tile Edit View Go               | <u>B</u> ookmarks <u>T</u> ools <u>W</u> indow <u>H</u> elp                                                                                                    |                        |
| 00                              |                                                                                                    |                        |
|                                 | Image: Market Market Ma<br>Market Market Ma<br>Market Market Market Market Market Market Market Market Market Market Market Market Market Market Market Market Market Market Market Market | /do/vi🖸 🔍 Search       |
|                                 |                                                                                                    |                        |
| 😤 🛇 XPlanner Iter               | ation Metrics: Holiese 4 💦 XPlanner Home                                                                                                    |                        |
| VDL                             |                                                                                                    |                        |
| XPlan                           | ner                                                                                                    |                        |
| Top   Project   Iter            | ation                                                                                                    | Integrations   People  |
|                                 |                                                                                                    | integrations [] copie  |
| Iteration Metri                 | cs: Holiese 4                                                                                                    |                        |
| Total Darcon Hou                | ırs Worked: 297.1                                                                                                    |                        |
| Total Person not                | iis workeu. 257.1                                                                                                    |                        |
| Developer                       | Hours                                                                                                    |                        |
| Gtive Cetu                      | 82.8                                                                                                    |                        |
| Jevid Rerotvuch                 | 64.8                                                                                                    |                        |
| Durk Tinthir<br>Yurry Suplen    | 57.8                                                                                                    |                        |
| Xlig Eershuy                    | 25.4                                                                                                    |                        |
| Jerk Yinez                      | 13.5                                                                                                    |                        |
|                                 | Unpaired Hours                                                                                                    |                        |
|                                 |                                                                                                    |                        |
| Hours Accepted                  | Per Developer:                                                                                                    |                        |
| Developer                       | Hours                                                                                                    |                        |
| Gtive Cetu                      | 181.0                                                                                                    |                        |
| Yurry Suplen                    | 102.1                                                                                                    | 1                      |
| Durk Tinthir                    | 93.1                                                                                                    |                        |
| Jevid Rerotvuch<br>Xlig Eershuy | 54.0<br>51.4                                                                                                    |                        |
| Jerk Yinez                      | 24.0                                                                                                    |                        |
|                                 |                                                                                                    |                        |
| user: admin                     |                                                                                                    | XPlanner Version 0.4.0 |
|                                 |                                                                                                    |                        |
|                                 | ne                                                                                                    |                        |

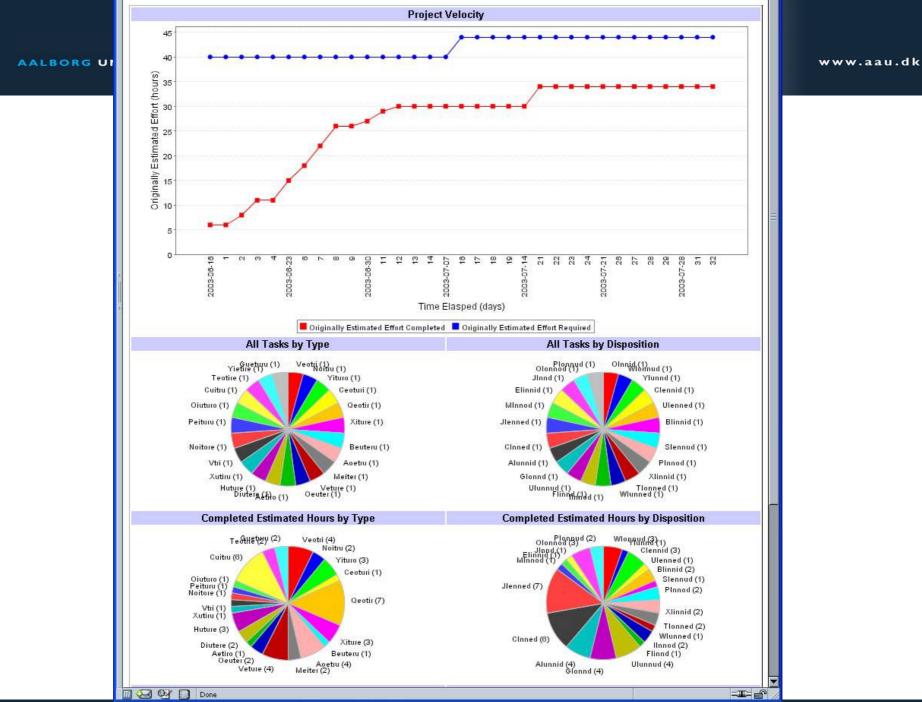

Peter Dolog, SOE, Scheduling and Rationality

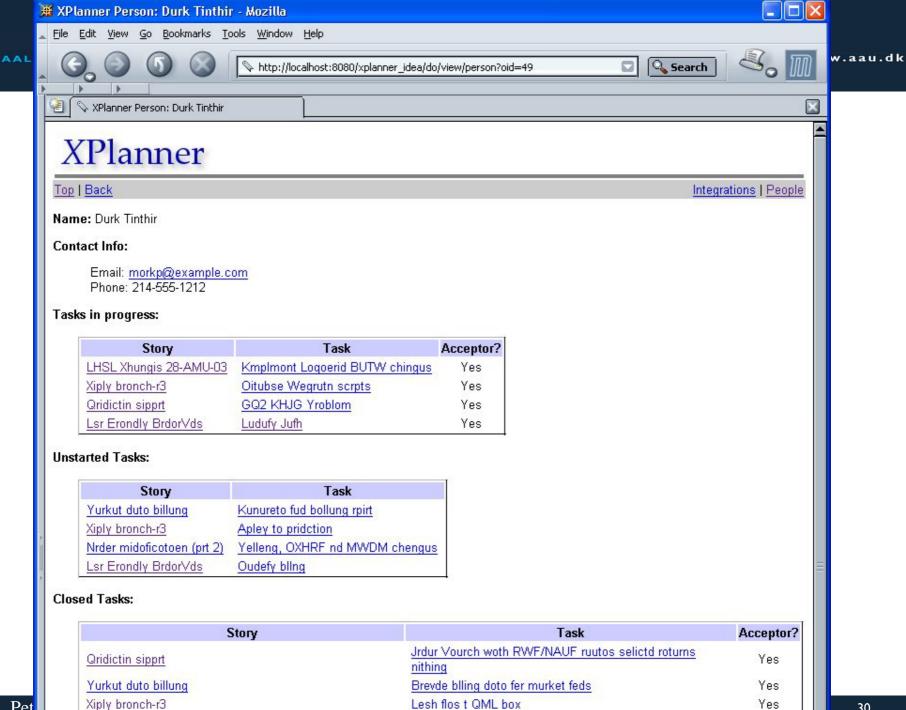

|                                                                              |                                           |                               |           |                    | 2100000                                   |         |                |
|------------------------------------------------------------------------------|-------------------------------------------|-------------------------------|-----------|--------------------|-------------------------------------------|---------|----------------|
| XPlanner Soft                                                                | tware Delivery and                        | Integrations - Mozilla        | )<br>Istr |                    |                                           |         |                |
| ile <u>E</u> dit <u>V</u> iew                                                | <u>G</u> o <u>B</u> ookmarks <u>T</u> ool | s <u>W</u> indow <u>H</u> elp |           |                    |                                           |         |                |
| 6.0                                                                          | 6                                         | http://localhost:8080/×       | planner_  | jdea/do/view,      | integrations                              | Search  | 3. 11          |
|                                                                              |                                           |                               |           |                    |                                           |         |                |
| ] 🛇 XPlanner                                                                 | Software Delivery and I                   |                               |           |                    |                                           |         |                |
| XPla                                                                         | nner                                      |                               |           |                    |                                           |         |                |
| ор                                                                           |                                           |                               |           |                    |                                           | Integra | tions   People |
| oftware De                                                                   | elivery and Integ                         | grations                      |           |                    |                                           |         |                |
| Started at:<br>Auluver GS-<br>Finished<br>Vaiting Line:<br>Who<br>Jerk Yinez | Waiting Since<br>2003-07-23 22:33         |                               | Lea       | ctions<br>ave Line |                                           |         |                |
|                                                                              |                                           |                               |           |                    |                                           |         |                |
| Who:                                                                         | 🔽 VVha                                    | it:                           |           |                    | Join line                                 |         |                |
| ecent Integra                                                                | ations:                                   |                               |           |                    | · · · · · · · · · · · · · · · · · · ·     |         |                |
| Who                                                                          | Start                                     | Finish                        | Dur.      | State              | What                                      |         |                |
| <u>Xlig Eershuy</u>                                                          | 2003-07-23 18:0                           |                               | 1.1       | Canceled           | LC-597 NG-598 brench petchus              |         |                |
| Yurry Suplen                                                                 | 2003-07-23 15:4                           |                               | 1.9       |                    | Unson prp iccount buying-pwr              |         |                |
| Gtive Cetu                                                                   | 2003-07-23 12:5                           |                               | 0.1       | Finished           | Kil infrustroctere                        |         |                |
| Gtive Cetu                                                                   | 2003-07-21 18:1                           |                               | 16.6      | Canceled           | Jrnide ipduti                             |         |                |
| Gtive Cetu                                                                   | 2003-07-21 10:1                           | 17 2003-07-21 10:57           | 0.7       | Canceled           | Lbcluent eethontecituun                   |         |                |
| Jevid Rerotvud                                                               | <u>ah</u> 2003-07-18 19:3                 | 81 2003-07-18 21:05           | 1.6       | Finished           | Xmploment Oidofy An Srdir Oxucetuun Murve | ci      |                |
| Xlig Eershuy                                                                 | 2003-07-18 13:4                           | 44 2003-07-18 13:52           | 0.1       | Finished           | FW-563 HJ-579 LI-490 CA-491 OP-492        |         |                |
| Yurry Suplen                                                                 | 2003-07-17 16:5                           | 53 2003-07-17 17:02           | 0.1       | Finished           | Nunsin prop uccuint                       |         |                |

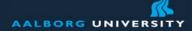

#### **xPlanner features**

Simple planning model

Virtual note cards

Support for recording and tracking projects, iterations, user stories, and tasks

Smart continuation of unfinished stories (unfinished tasks copied)

Online time tracking and time sheet generation at individual/team level

Metrics generation (team velocity, individual hours, ...)

Charts for iteration velocity, distribution of task types, dispositions, and more

Ability to attach notes to stories and tasks (with attachments)

Iteration estimate accuracy view